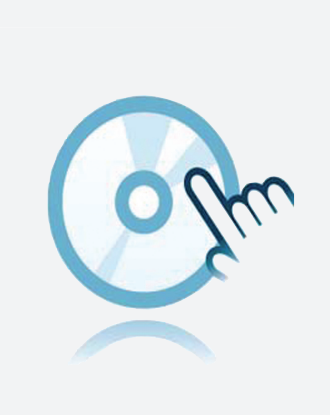

# DTM universel DTM Generic HART

- **DTM** d'appareils **Pour les multiplexeurs HART**
- DTM de communication

Gestionnaire de type d'appareil (DTM) pour la communication HART

# **Fonction**

- Basé sur la technologie FDT
- <sup>l</sup> Gestionnaire de type d'appareil (DTM) disponible pour tous les appareils et systèmes Pepperl+Fuchs
- Mise en service, configuration et affectation des paramètres indépendamment du système de commande des processus
- Les DTM de communication sont disponibles pour les interfaces série et les appareils pour bus de terrain
- Maintenance, diagnostics et correction d'erreurs
- Conformément à la norme VDI/VDE 2187

# **Données techniques**

#### **Caractéristiques générales**

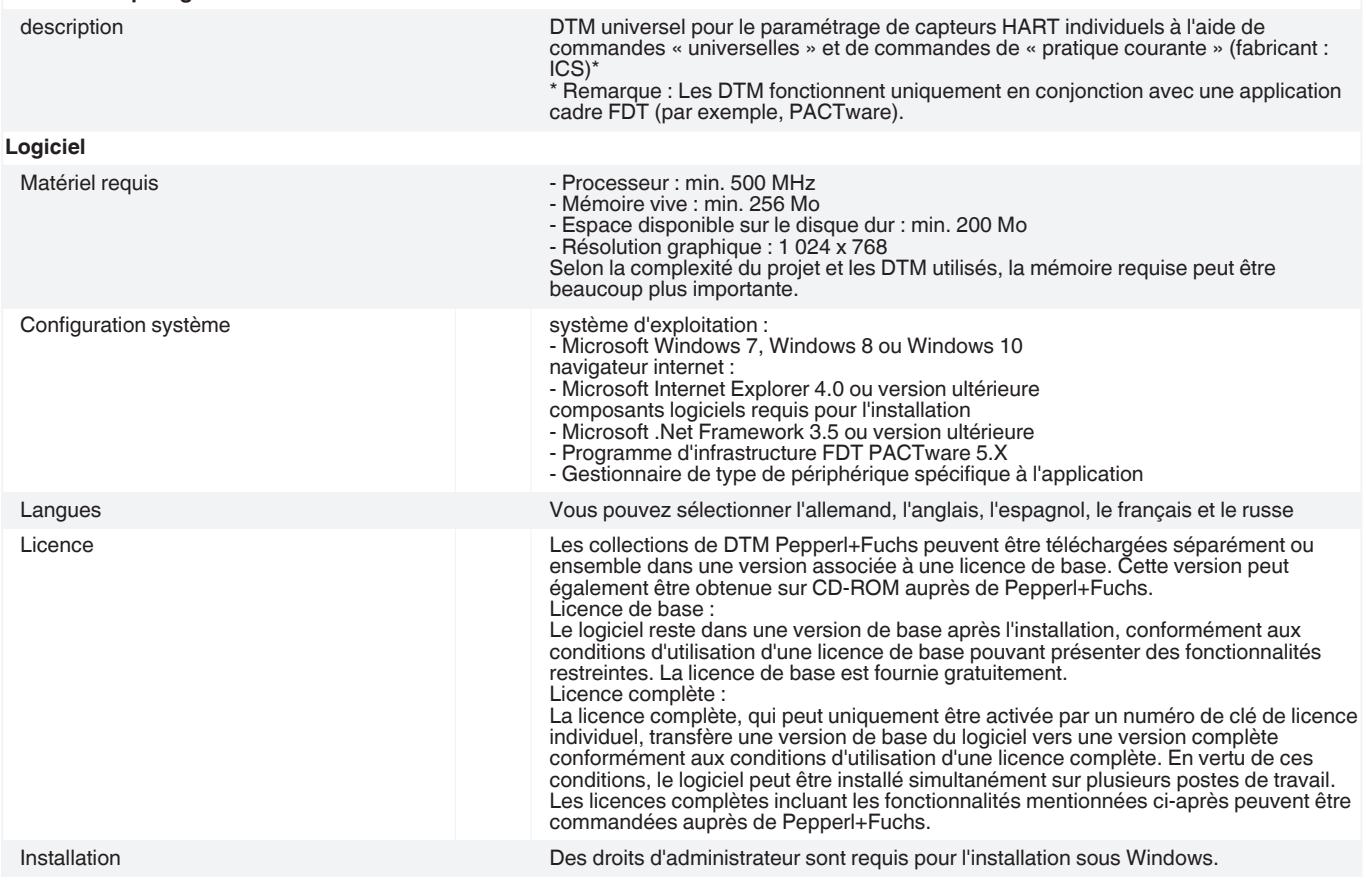

Date de publication: 2021-01-25 Date d'édition: 2021-01-25 : t34037\_fra.pdf

Date de publication: 2021-01-25 Date d'édition: 2021-01-25 : t34037\_fra.pdf

Singapour : +65 6779 9091 pa-info@sg.pepperl-fuchs.com

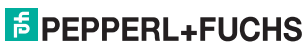

# **Données techniques**

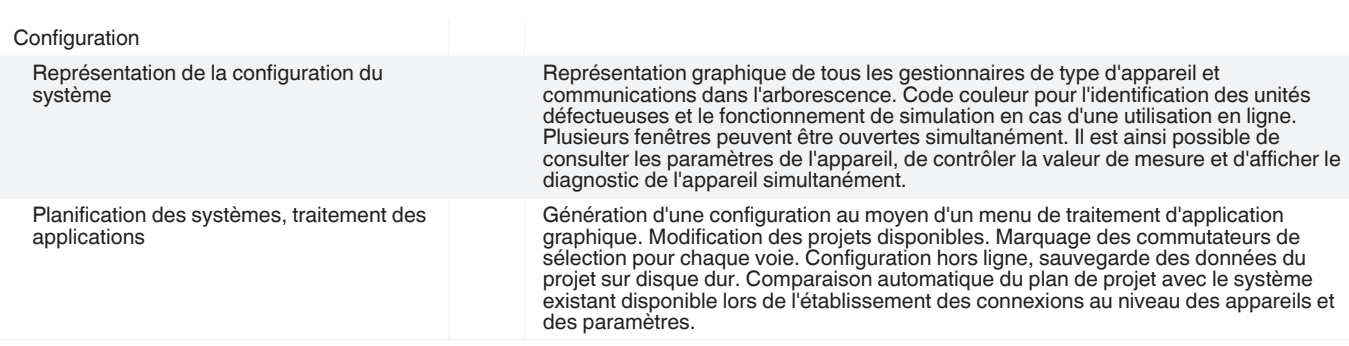

# **Accessoires**

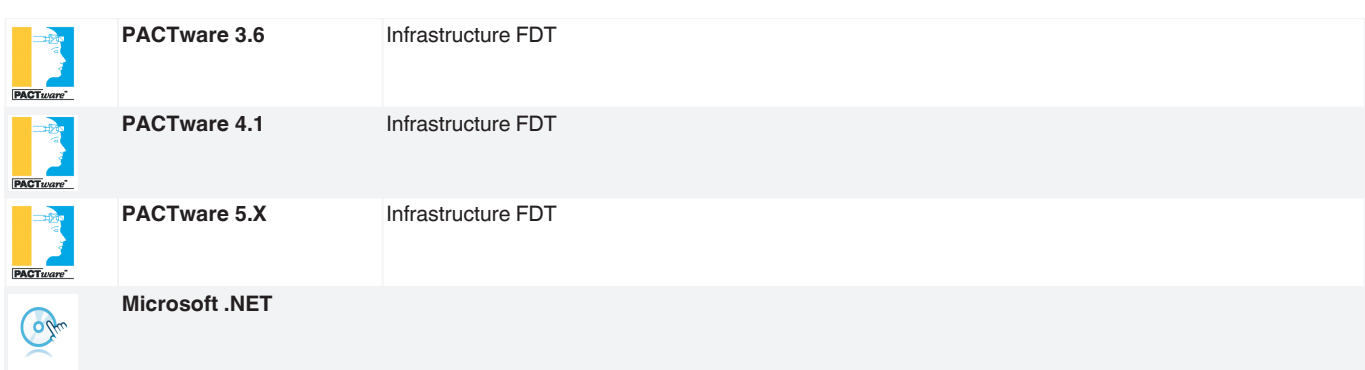

Reportez-vous aux « Remarques générales sur les informations produit de Pepperl+Fuchs ».

2